# aquacomputer

# Installation and user manual aquagrATIx for HD6990, 04/2011

#### Description

 Thank you for purchasing a graphics card water block manufactured by aqua computer. The aquagrATIx for HD6990 has been specifically designed for graphics cards according to reference design of the chip man ufacturer. The aquagrATIx for HD6990 effectively cools the RAM, voltage regulators and GPU of your graphics card. The base part of the water block is manufactured from pure copper for outstanding performance and durability.

#### **Installation**

#### Step 1:

 Remove the originally installed air cooling unit from the graphics card. The procedure necessary to perform this might vary slightly depending on the graphics card. Use extreme caution not to damage any of the highly sensitive components of the graphics card! Remove the screws holding the air cooling unit (seered marks in the figure) and lift the air cooling unit off

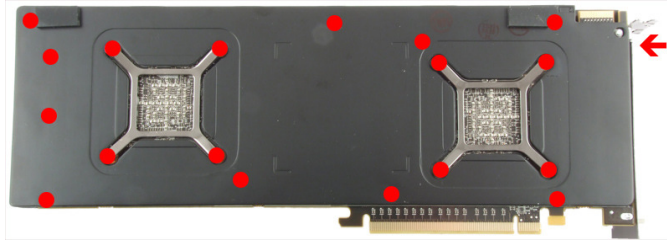

the graphics card while disconnecting the fan connector.

#### Step 2:

 Remove all thermally conductive pads from the graph ics card and clean all surfaces with direct contact to the cooling unit from remaining thermal compoundsusing benzine if necessary.

 Apply a thin layer of thermal compound to the GPU and the RAM modules (indicated by red marks in thefigure). The thermal compound must not be electric-

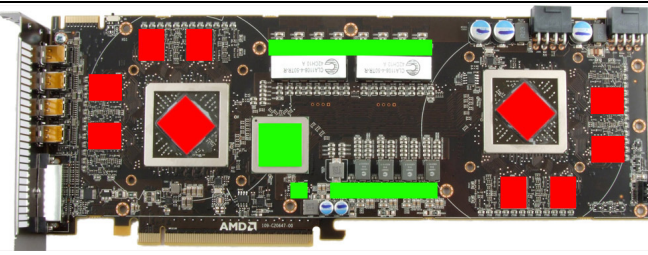

ally conductive! Cut fitting pieces from the thermal pad supplied with the water block and place them on top of the voltage regulators and the bridge chip (indicated by green marks in the figure).

#### Step 3:

 Attach the aquagrATIx for HD6990 to the graphicscard. <mark>The backplates of the air cooling unit are being</mark> **reused!** To do so, at first carefully and evenly screw in the four screws adjacent to the GPU, afterwards theremaining screws:

 Four screws M3x4 mm, green marks in the figure.Four screws M3x6 mm, blue marks in the figure. Seven screws M3x8 mm with countersunk head, red marks in the figure, three of them fixated with hex nutson top of the PCB.

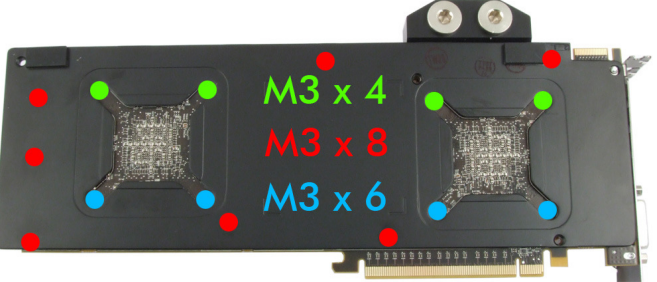

#### Step 4:

Carefully check that the water block has level contact to all relevant components of the graphics card. Do not put the graphics card to work if the cooler does not perfectly fit the graphics card! In this case, disassemble and repea<sup>t</sup> the mounting procedure. All

 screws must not be overly tightened to prevent thePCBs from twisting!

### Step 5:

 Insert the graphics card to your PC and integrate the water block into your cooling system. Be sure not to connect any water blocks in parallel but only consecutively. <sup>A</sup> detailed instruction on building <sup>a</sup> water cooling system and plug&cool connectors as well canbe found on our website <u>www.aqua-computer.de</u> – please check the section support/download.

## Step 6:

 Put the water cooling system into operation, but do not connect any other PC components to the mains supply! Check the water block as well as the fittings for leakages and do not put your PC into operation unless you can definitively eliminate the possibility of coolant leaking from the system! If any component has been in contact with coolant, do not put it into operation before it is completely dry again! For operating the graphics card, the water block must be correctly mounted and be connected to a water cooling system featuring adequate cooling performance! For corrosion inhibition, "Double Protect Ultra" or a mixture of water and ACfluid according to the preparation instructions provided with ACfluid must be usedas coolant!

# ATTENTION:

 Disregarding the instructions may lead to severe damages! Aqua Computer GmbH & Co. KG cannot be held liable for damages or injuries resulting from improper installation or use of the product!

Thank you again for choosing an aqua computerproduct.